Московский государственный университет

им М.В. Ломоносова

Физический факультет

### Л.Г. Прохоров, С.Е. Стрыгин

# ОПЕРАЦИОННЫЙ УСИЛИТЕЛЬ

Методическая разработка для "Практикума по радиофизике"

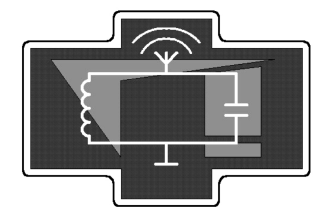

Москва 2016 г.

## Печатается по решению кафедры физики колебаний физического факультета МГУ

### Л.Г. Прохоров, С.Е. Стрыгин

Операционный усилитель. Методическая разработка для "Практикума по радиофизике". - М., изд. физического факультета МГУ, 2016, с. 23

Методическая разработка предназначена для студентов 3 курса физического факультета МГУ, выполняющих задачи в "Практикуме по радиофизике". В разработке изучаются характеристики операционных усилителей, типы обратных связей в усилителях, исследуются усилители с разными частотными характеристиками и полосами усиления на основе операционных усилителей.

Объем 1.3 п.л. Тираж 50 экз. Заказ №

Отпечатано в отделе оперативной печати физического факультета МГУ им. М.В.Ломоносова

#### $\mathbf{1}$ Введение

Задача усиления электрических сигналов часто встречается в самых различных устройствах — от мобильных телефонов до сверхчувствительных измерительных установок. В большом числе случаев для решения таких задач не нужно собирать усилитель самостоятельно (как это делалось в лабораторной работе "Усилитель низкой частоты на транзисторе"), а можно использовать уже готовый. Часто самым разумным вариантом является использование усилителя в виде микросхемы. Обычно такой усилитель имеет достаточно сложную внутреннюю схему, содержит несколько десятков транзисторов и оптимизирован для различных применений. Сочетание минимального веса и габаритов, а также простота использования делают применение микросхем гораздо более предпочтительным, чем самостоятельное изготовление усилителя на транзисторах. Наиболее часто использующийся тип усилительных микросхем — операционные усилители. Название «операционный» возникло исторически, так как изначально они использовались в аналоговых вычислительных машинах для осуществления математических операций.

#### $\overline{2}$ Операционные усилители

Операционным усилителем (ОУ) называют дифференциальный усилитель постоянного тока с очень большим собственным коэффициентом усиления и несимметричным выходом. Почти всегда имеется в виду исполнение такого усилителя в виде микросхемы.

Разберем это определение подробнее. «Дифференциальный» означает, что у такого усилителя есть два входа, а усиливаемым сигналом является разность потенциалов между этими входами. Один из входов обозначается знаком '+' и называется неинвертирующим, другой обозначается '-' и называется инвертирующим (иногда инвертирующий вход обозначается кружочком). Входное напряжение усилителя определяется как разность потенциалов между неинвертирующим и инвертирующим входами. Соответственно, при постоянном положительном потенциале на неинвертирующем входе при заземленном другом входе выходное напряжение также положительно, а при положительном потенциале на инвертирующем входе при заземленном неинвертирующем входе - выходное напряжение отрицательно.

«Усилителем постоянного тока» называется усилитель, который может работать как с переменными, так и с постоянными сигналами (не "обрезает" постоянную составляющую). Усилителями с «несимметричным вы-**ХОДОМ**» Называют усилители, у которых выходное напряжение снимается между единственной выходной клеммой и «землей». Отметим, что кроме уже упомянутых двух входов, одного выхода и "земли" к операционному усилителю необходимо подключать питание (обычно двухполярное), которое необходимо для преобразования энергии источника питания в энергию сигнала.

Рассмотрим типичные характеристики операционных усилителей.

Собственный коэффициент усиления операционного усилителя  $K_o(f)$  (см. определение в лабораторной работе "УНЧ на транзисторе") обычно составляет  $10^4 - 10^7$  на низких частотах (до 100 Гц) и уменьшается с увеличением частоты. Столь большой коэффициент усиления приводит к тому, что операционные усилители почти всегда используются с цепью обратной связи. Введение обратной связи позволяет создать усилитель с нужным коэффициентом усиления, при необходимости — с частотно-зависимым или переменным (обратные связи будут подробно разобраны в следующем разделе).

 $\overline{4}$ 

Входным сопротивлением усилителя называют отношение приложенного к входу напряжения к силе тока на входе усилителя. В большинстве применений желательно иметь максимально большое входное сопротивление, как у идеального вольтметра. Типичное значение входного сопротивления ОУ — от 100 МОм и выше. Входное сопротивление электрометрических ОУ может достигать  $10^{15}$  Ом. Из-за столь большого входного сопротивления в большинстве случаев входной ток ОУ можно считать нулевым.

Выходное сопротивление определяется как отношение изменения выходного напряжения к изменению силы выходного тока (аналогично внутреннему сопротивлению батареи или источника напряжения). Крайне желательно чтобы выходное напряжение не менялось при изменении нагрузки, поэтому в ОУ выходное сопротивление делается достаточно малым. Типичное выходное сопротивление ОУ составляет  $10 - 100$  Ом. Кроме выходного сопротивления, для описания мощности выходного сигнала, которую может обеспечить операционный усилитель, может использоваться максимальный выходной ток операционного усилителя и минимальное допустимое сопротивление нагрузки.

Предельная скорость изменения выходного напряжения составляет обычно  $1 - 1000$  В/мкс. Она может приводить к искажениям высокочастотных сигналов большой амплитуды.

У идеального операционного усилителя: собственный коэффициент усиления  $\tilde K_o$  и входное сопротивление  $R_{\text{\tiny BX}}$  стремятся к бесконечности, выходное сопротивление  $R_{\text{bmx}} = 0$ , скорость нарастания напряжения бесконечно большая.

Операционный усилитель обозначается треугольником. Несколько вариантов того, как это может выглядеть в схеме, приведено на рис. 1. Инвер-

5

тирующий вход обозначается знаком '-' или кружочком, неинвертирующий вход обозначается знаком  $+$  или не подписывается. Выход всегда расположен справа, обычно — в вершине треугольника. Питание усилителя обычно расположено сверху и снизу и обозначается  $\pm U$  или  $\pm E$ . Часто на принципиальных схемах провода питания и заземления ОУ не изображаются, предполагается, что они подключены к источнику питания.

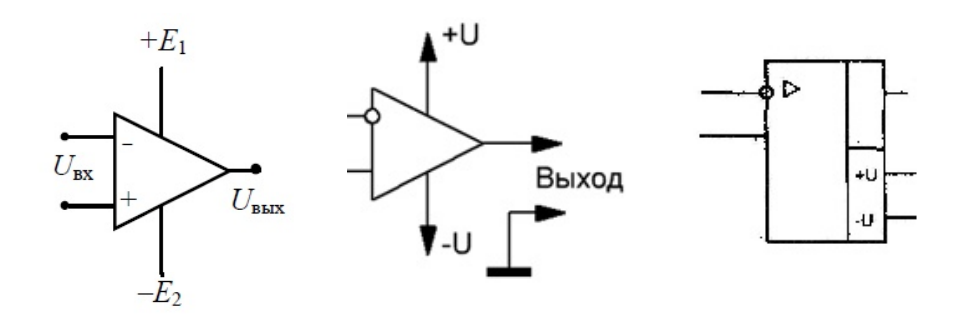

Рис. 1: Обозначения операционных усилителей

Стоит отметить, что ОУ обладает нелинейностью, то есть существует нелинейная зависимость выходного напряжения от входного. Поэтому коэффициент усиления зависит также и от амплитуды напряжения входного сигнала, что необходимо учитывать при усилении сигналов([3], с.109).

#### Обратные связи в усилителях 3

Обратной связью в усилителях называют передачу части энергии выходного сигнала (напряжения или тока) на вход усилителя. Использование обратных связей позволяет создать на основе ОУ схему с необходимыми свойствами: усилитель с выбранным коэффициентом усиления и определенной частотной зависимостью, генератор переменного напряжения, активный фильтр и многое другое.

Рассмотрим усилитель с собственным коэффициентом усиления  $\widetilde{K}_o(\omega)$ , охваченный цепью обратной связи с коэффициентом передачи  $\widetilde{B}(\omega)$  (рис. 2). Здесь  $\widetilde{X}(\omega)$  – входной сигнал,  $\widetilde{Y}(\omega)$  – выходной,  $\widetilde{X}_{oc}(\omega)$  – сигнал обратной связи,  $\tilde{\varepsilon}(\omega)$  – сигнал на входе в усилитель. Если сигнал обратной связи при сложении с входным сигналом уменьшает сигнал воздействия  $\tilde{\varepsilon}$ , то обратная связь называется отрицательной, а если увеличивает - то положительной. Для гармонических сигналов это может быть сформулировано через разность фаз  $\delta\phi$  между входным сигналом  $\widetilde{X}$  и сигналом на выходе цепи обратной связи  $\widetilde{X}_{oc}$ . Сигналы  $\widetilde{X}_{oc}$  и  $\widetilde{X}$  складываются синфазно, если разность фаз между ними  $\delta\phi$ близка к нулю (т.е. когда $\widetilde X_{oc}$ и $\widetilde X$  "в фазе"), и вычитаются, если  $\delta\phi$  близка к  $\pi$  (т.е. когда  $\widetilde{X}_{oc}$  и  $\widetilde{X}$ , в противофазе"). Соответственно, обратная связь является положительной, если  $0 \leq |\delta\phi| < \pi/2$ , и отрицательной, если  $\pi/2 < |\delta\phi| \leq \pi$ . Естественно, что для гармонических сигналов эти условия должны выполняться с точностью до  $\pm 2\pi n$  ( $n = 0, 1, 2, ...$ ). Вообще, обратная связь, увеличивающая коэффициент усиления, считается положительной, в противном случае — отрицательной.

Найдем коэффициент передачи  $\widetilde{K}_B(\omega)$  усилителя с отрицательной обратной связью, изображенного на рис. 2. Отметим, что  $\widetilde{K}_B(\omega)$  — коэффициент усиления для всей схемы - является отношением выходного напряжения к входному напряжению схемы  $\widetilde K_B=\widetilde Y/\widetilde X.$  Зависимость модуля коэффициента усиления  $|\widetilde K_B(\omega)|$  от частоты называется амплитудно-частотной характеристикой (АЧХ) усилителя, а  $\arg \widetilde{K}_B(\omega)$  — фазо-частотной характеристикой (ФЧХ) усилителя. Собственный же коэффициент усиления  $\widetilde{K}_o(\omega)$ усилителя, охваченного обратной связью, равен отношению выходного сигнала и сигнала на входе **усилителя**  $\widetilde{K}_o = \widetilde{Y}/\widetilde{\varepsilon}$ .

Для приведенной на рисунке схемы будут выполняться следующие урав-

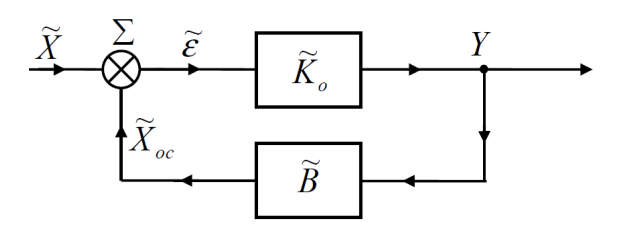

Рис. 2: Усилитель, охваченный цепью обратной связи

нения:  $\widetilde{\varepsilon} = \widetilde{X} + \widetilde{X}_{oc}, \widetilde{Y} = \widetilde{K}_o \cdot \widetilde{\varepsilon}, \widetilde{X}_{oc} = \widetilde{B}\widetilde{Y}.$ 

Отсюда получаем:

$$
\widetilde{K}_B(\omega) = \frac{\widetilde{Y}}{\widetilde{X}} = \frac{\widetilde{K}_o \widetilde{\varepsilon}}{\widetilde{\varepsilon} - \widetilde{B}\widetilde{Y}} = \frac{\widetilde{K}_o(\omega)}{1 - \widetilde{B}(\omega)\widetilde{K}_o(\omega)}.
$$
\n(1)

В случае отрицательной обратной связи (считая  $\arg(\widetilde{B}) = \pi$  и  $\arg(\widetilde{K}_o) =$ 0) можно записать это уравнение в виде:

$$
\widetilde{K}_B(\omega) = \frac{\widetilde{K}_o(\omega)}{1 + |\widetilde{B}(\omega)\widetilde{K}_o(\omega)|}.\tag{2}
$$

Из этого уравнения видно, что при наличии отрицательной обратной связи(ООС) коэффициент передачи уменьшается. Причем, если  $|\widetilde{B} \widetilde{K}_o| \gg 1$  (в этом случае обратная связь называется глубокой), коэффициент передачи  $\widetilde{K}_B \simeq 1/|\widetilde{B}|$  зависит от параметров цепи обратной связи. Отметим, что в результате этого коэффициент передачи усилителя становится существенно более стабильным. Для примера рассмотрим усилитель на основе ОУ МСР6022 с отрицательной обратной связью  $\widetilde{B} = -0, 1$ . Коэффициент усиления ОУ в диапазоне от 10 Гц до 10 кГц меняется на три порядка: от  $\widetilde{K}_o = 10^6$  (10 Гц) до  $\widetilde{K}_o = 10^3$  (10 кГц). Коэффициент передачи у этого усилителя с обратной связью будет изменяться в этом диапазоне частот всего на 1%.

В ряде случаев необходимо учитывать, что наличие обратной связи меняет входное и выходное сопротивления усилителя ([1], с.145; [3], с. 95).

Использование ООС вместе с операционными усилителями позволяет относительно просто создавать усилитель с заданным коэффициентом усиления и желаемой частотной характеристикой, при необходимости – изменяемыми за счет переменных элементов в цепи обратной связи (обычно подстроечных резисторов).

Обратим внимание на то, что приближенное соотношение  $|\widetilde K_B|\simeq 1/|\widetilde B|$ формально будет справедливо и при положительной обратной связи. Однако оно не будет иметь физического смысла, поскольку при  $|\widetilde{K}_o\widetilde{B}|>1$  в случае положительной обратной связи состояние усилителя неустойчивое. В таком режиме усилитель превращается в генератор. Подробней о применении положительной обратной связи в генераторах будет рассказано в лабораторной работе "RC-генератор".

Интересно отметить следующее обстоятельство. Так как сдвиг фаз, вносимый системой и цепью обратной связи, в общем случае зависит от частоты, то возможны ситуации, когда для одной и той же системы в одном частотном интервале обратная связь может быть отрицательной, в другом интервале - положительной.

#### Схемы на основе операционных усилителей  $\boldsymbol{\mathcal{A}}$

При расчете усилителей на основе ОУ будем считать ОУ по своим свойствам близким к идеальному, то есть его коэффициент передачи  $K_o(0) \rightarrow \infty$ ,  $R_{\rm BX} \rightarrow \infty$ ,  $R_{\rm BbIX} \rightarrow 0$ . В подавляющем числе случаев это предположение выполняется с высокой точностью. В зависимости от способа подачи усиливаемого сигнала и сигнала обратной связи возможно инвертирующее и неинвертирующее включение ОУ.

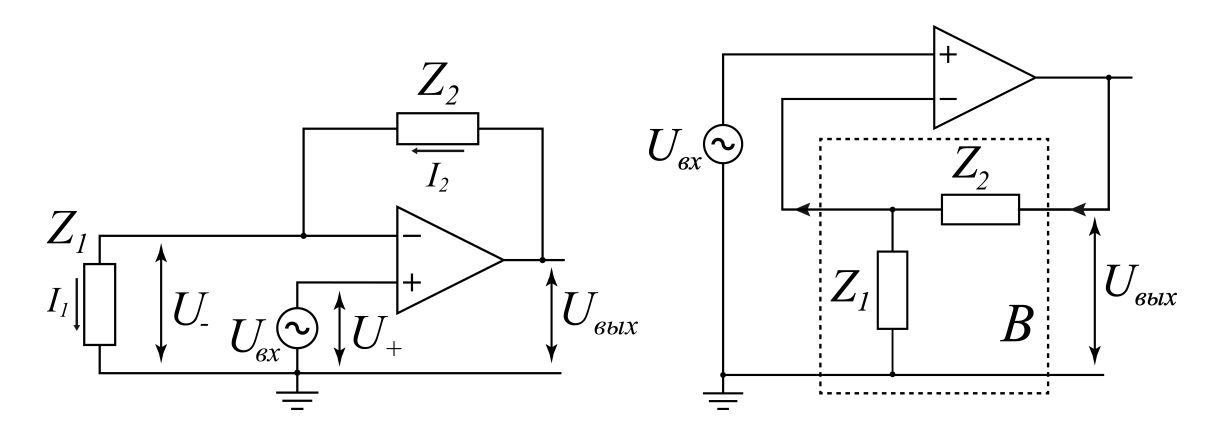

Рис. 3: Неинвертирующий усилитель на основе ОУ: (а) принципиальная схема, (б) та же схема с более наглядным обозначением обратной связи

### Неинвертирующий усилитель на основе ОУ

Неинвертирующим называют такой усилитель, у которого сигнал на выходе совпадает по фазе с входным сигналом. Обычно, для усилителей на основе ОУ с ООС усиливаемый сигнал подается на неинвертирующий вход. Схема неинвертирующего усилителя на основе ОУ с ООС приведена на рис. 3. Здесь и везде далее на схемах не показаны цепи подключения ОУ к источникам питания.

Рассчитаем коэффициент усиления  $\widetilde{K}_B$  такого усилителя. Поскольку входное сопротивление ОУ очень велико, токи через импедансы  $\widetilde Z_1$  и  $\widetilde Z_2$ можно считать одинаковыми:

 $\widetilde{I}_1 \simeq \widetilde{I}_2 = \widetilde{I}.$ 

Выходное напряжение может быть представлено как сумма падений напряжения на импедансах $\widetilde Z_1$ и $\widetilde Z_2$ :

 $\widetilde{U}_{\text{\tiny{BBIX}}} = \widetilde{I}\widetilde{Z}_1 + \widetilde{I}\widetilde{Z}_2.$ 

С другой стороны, напряжение на выходе работающего операционного усилителя связано с входными напряжениями  $\widetilde{U}_+$  и  $\widetilde{U}_-$ 

 $\widetilde{U}_{\text{\tiny BHX}} = \widetilde{K}_o \cdot (\widetilde{U}_+ - \widetilde{U}_-).$ 

При этом напряжение $\widetilde U_+$ равно $\widetilde U_{\rm ex},$ а напряжение $\widetilde U_-=\widetilde I\widetilde Z_1.$ 

Исходя из этих уравнений, получаем коэффициент усиления схемы

$$
\widetilde{K}_B = \frac{\widetilde{U}_{\text{BBIX}}}{\widetilde{U}_{\text{BX}}} = \frac{1}{\frac{\widetilde{Z}_1}{\widetilde{Z}_1 + \widetilde{Z}_2} + \frac{1}{\widetilde{K}_o}}.
$$
\n(3)

При  $|\widetilde{K}_o| \gg |(\widetilde{Z}_1 + \widetilde{Z}_2)/\widetilde{Z}_1|$  получаем:

$$
\widetilde{K}_B(\omega) = 1 + \frac{\widetilde{Z}_2(\omega)}{\widetilde{Z}_1(\omega)}.
$$
\n(4)

Положительный знак у коэффициента усиления означает, что выходной сигнал будет в одной фазе со входным, т.е. усилитель будет неинвертирующим. Используя разные  $\widetilde{Z}_2(\omega)$  и  $\widetilde{Z}_1(\omega)$ , можно создать усилители с различными зависимостями коэффициента усиления  $\widetilde{K}_B(\omega)$  от частоты. Вопервых, взяв в качестве  $\widetilde{Z}_2(\omega)$  и  $\widetilde{Z}_1(\omega)$  резисторы, можно получить усилитель, коэффициент усиления которого не будет зависеть от частоты. Выбрав в качестве импедансов различные комбинации сопротивлений  $R$  и емкостей  $C$ , можно получить фильтр низких частот (ФНЧ), который пропускает низкие частоты и подавляет высокие, фильтр высоких частот (ФВЧ), полосовой усилитель и другие виды частотной зависимости коэффициента усиления. Примеры схем и соответствующих им частотных зависимостей коэффициента передачи  $K_B$  приведены на рисунках 4.

Стоит заметить, что тот же расчет коэффициента усиления можно провести, рассматривая импедансы  $\widetilde Z_2$  и  $\widetilde Z_1$  как цепь обратной связи. Для наглядности перерисуем ту же схему усилителя, выделив цепь обратной связи  $\widetilde{B}$  (см. рис. 36). Входным напряжением для цепи обратной связи является выходное напряжение усилителя  $\widetilde{U}_{\text{\tiny{BBIX}}}.$  Коэффициент передачи для такой цепочки из двух импедансов равен  $\frac{\tilde{Z}_1}{\tilde{Z}_2+\tilde{Z}_1}$ . Поскольку сигнал с цепи обратной связи подается на инвертирующий вход, коэффициент передачи цепи обратной связи меняет знак:  $\widetilde{B} = -\frac{\widetilde{Z}_1}{\widetilde{Z}_2 + \widetilde{Z}_1}.$ 

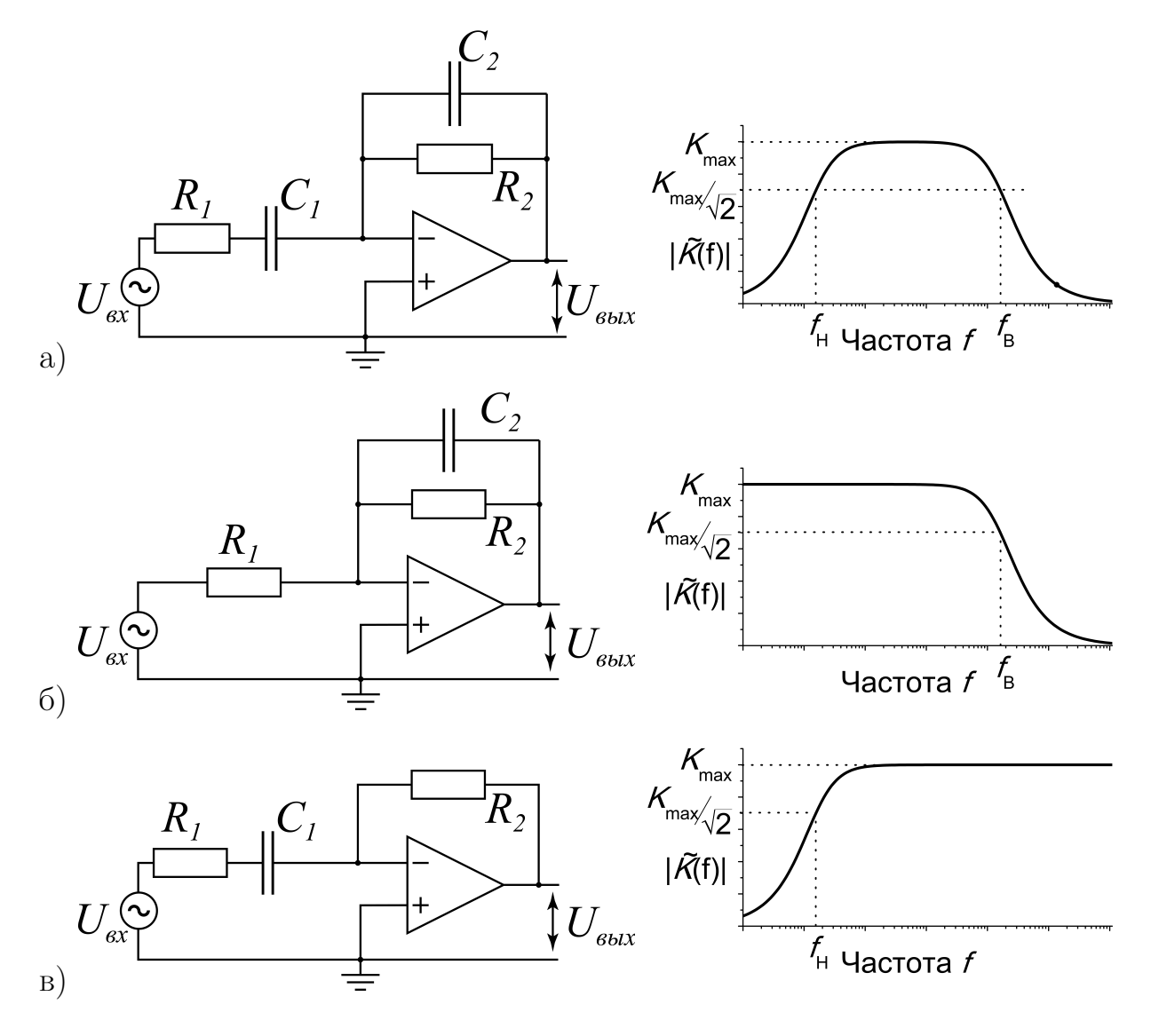

Рис. 4: Усилители с разными АЧХ на основе ОУ

Из формулы (1) для коэффициента усиления усилителя с обратной связью получаем:

$$
\widetilde{K}_B(\omega) = \frac{\widetilde{K}_o}{1 - \widetilde{B}\widetilde{K}_o} = \frac{1}{\frac{1}{\widetilde{K}_o} + \frac{\widetilde{Z}_1}{\widetilde{Z}_2 + \widetilde{Z}_1}} \simeq 1 + \frac{\widetilde{Z}_2}{\widetilde{Z}_1}.
$$

### Инвертирующий усилитель на основе ОУ

Инвертирующим называют такой усилитель, у которого сигнал на выходе инвертирован относительно входного, т.е.  $\widetilde{U}_{\text{\tiny{BbIX}}}=-|\tilde{K}_B|\cdot \widetilde{U}_{\text{\tiny{BX}}}$ . Другими словами можно сказать, что в инвертирующем усилителе разность фаз между выходным и входным сигналами составляет  $\pi$ . Схема инвертирующего усилителя на основе ОУ с ООС приведена на рис. 5 (она похожа на схему неинвертирующего усилителя, только входной сигнал подается на инвертирующий вход ОУ). Рассчитаем коэффициент усиления $\widetilde{K}_B$ такого усилителя. Поскольку входное сопротивление ОУ очень велико, будем считать токи через импедансы $\widetilde Z_1$ и $\widetilde Z_2$ одинаковыми. Выходное напряжение представим в виде:

 $\widetilde{U}_{\text{\tiny{BMX}}} = \widetilde{U}_{\text{\tiny{BX}}} + \widetilde{I}\widetilde{Z}_1 + \widetilde{I}\widetilde{Z}_2.$ 

С другой стороны, напряжение на выходе работающего операционного усилителя связано с входными напряжениями  $\widetilde{U}_+$  и  $\widetilde{U}_-$ 

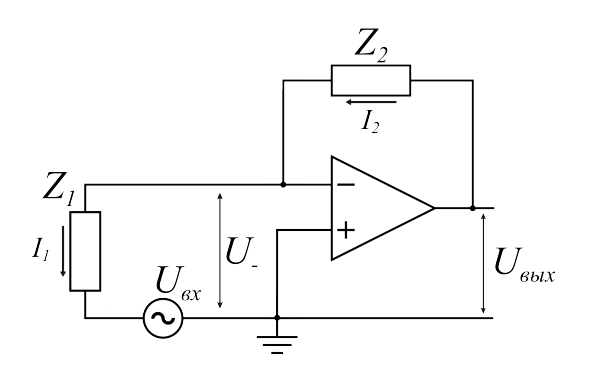

Рис. 5: Инвертирующий усилитель на основе ОУ

 $\widetilde{U}_{\text{BBX}} = \widetilde{K}_o(\widetilde{U}_+ - \widetilde{U}_-).$ 

При этом напряжение $\widetilde{U}_+$ равно 0, а напряжение  $\widetilde{U}_-$ рассчитывается из закона Кирхгофа:

 $\widetilde{U}_{-} = \widetilde{U}_{\text{BX}} + \widetilde{I}\widetilde{Z}_{1}.$ 

Исходя из этих уравнений, получаем коэффициент усиления схемы

$$
\widetilde{K}_B(\omega) = \frac{\widetilde{U}_{\text{BBIX}}}{\widetilde{U}_{\text{BX}}} = -\frac{\widetilde{Z}_2}{\widetilde{Z}_1 + (\widetilde{Z}_1 + \widetilde{Z}_2)/\widetilde{K}_o}.\tag{5}
$$

При  $|\widetilde{K}_o| \gg |\widetilde{Z}_2/\widetilde{Z}_1|$  получаем:

$$
\widetilde{K}_B(\omega) = -\frac{\widetilde{Z}_2(\omega)}{\widetilde{Z}_1(\omega)}.\tag{6}
$$

Отрицательный знак у коэффициента усиления означает, что выходной сигнал будет в противофазе со входным, т.е. будет инвертирован.

Используя разные  $\widetilde{Z}_2(\omega)$  и  $\widetilde{Z}_1(\omega)$ , можно получать разные АЧХ инвертирующего усилителя (см. Рис. 4).

#### Частотные характеристики  $\overline{5}$

#### Частотные характеристики ОУ  $5.1$

Для гармонических сигналов собственный коэффициент усиления операционного усилителя  $\tilde{K}_o$  зависит от частоты: являясь максимальным на низких частотах, он уменьшается с ростом частоты. Это обусловлено свойствами каскадов транзисторов, входящих в состав ОУ. Амплитудно-частотная характеристика ОУ подобна частотной характеристике (АЧХ) RC-цепи простейшего фильтра низких частот (см. лабораторную работу "RC-цепи

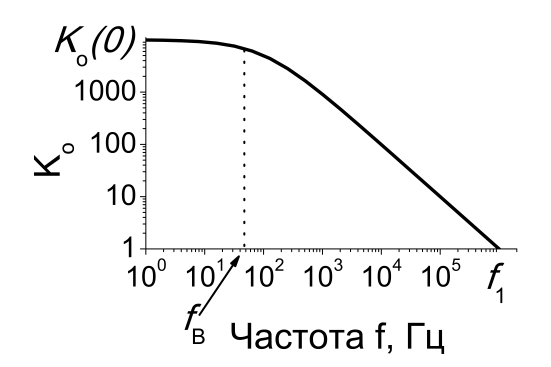

Рис. 6: Частотная зависимость собственного коэффициента усиления операционного усилителя(АЧХ).

первого порядка") ([2], c.71)

$$
\tilde{K}_o(f) = \frac{K_o(0)}{1 + i f/f_B},\tag{7}
$$

где  $K_o(0)$  - коэффициент передачи ОУ на нулевой частоте,  $f_B$  - верхняя граничная частота пропускания собственной АЧХ ОУ без обратной связи по уровню  $1/$ √ 2 (уменьшение коэффициента усиления на 3 дБ). Типичная амплитудно-частотная характеристика ОУ  $|\tilde K_o(f)|$  показана на Рис. 6. Обозначив  $f_1 = K_o(0) f_B$ , получим:

$$
|\tilde{K}_o(f)| = \frac{K_o(0)}{\sqrt{1 + (K_o(0)f/f_1)^2}}.
$$
\n(8)

Из (8) следует, что на некоторой частоте  $f = f_1$  коэффициент усиления  $\text{OV}~|\tilde K_o(f)|$  становится примерно равным единице, так как  $K_o(0)\gg 1$ . Частота  $f_1$  называется частотой единичного усиления и является важной характеристикой операционного усилителя. Обычно величина  $f_1$  лежит в пределах от нескольких сотен кГц до нескольких МГц.

Из формулы (8) также видно, что на низких частотах  $|\tilde K_o(f)|$  почти совпадает с  $K_o(0)$ . При  $f = f_B$  коэффициент усиления уменьшается на 3дБ по сравнению с  $K_o(0)$ . На высоких частотах и при условии  $K_o(0) \gg 1$ 

имеем:

$$
|\tilde{K}_o(f)| = f_1/f.
$$
\n(9)

Можно показать (см. Приложение A), что на высоких частотах  $f \geq \bar{f}_B$ (где  $\bar{f}_B$  - верхняя частота усилителя с ООС) для усилителей с обратными связями (без частотно-зависимых элементов) собственный коэффициент усиления и коэффициент усиления с ООС практически совпадают, а частоту единичного усиления можно приближенно найти по формуле

$$
f_1 \simeq f|\tilde{K}_B(f)|. \tag{10}
$$

#### $5.2$ Полоса усиления и граничные частоты усилителей

На практике при усилении сигналов часто возникает необходимость использовать усилители с той или иной формой амплитудно-частотных характеристик. Для примера приведем расчет АЧХ инвертирующего усилителя на основе ОУ с использованием простых RC-цепей, изображенного на рис. 4a. Пусть в интересующем нас диапазоне частот  $|\tilde{K}_o\tilde{B}| \gg 1$ , то есть обратная связь является "глубокой". В этом случае амплитудно-частотная характеристика имеет вид:

$$
\tilde{K}_B(\omega) = \frac{\tilde{Z}_2(\omega)}{\tilde{Z}_1(\omega)} = \frac{R_2}{R_1} \times \frac{1}{1 + i\omega C_2 R_2} \times \frac{i\omega R_1 C_1}{1 + i\omega R_1 C_1},\tag{11}
$$

где  $\tilde{Z}_1(\omega) = R_1 + 1/i\omega C_1$  и  $\tilde{Z}_2(\omega) = \frac{R_2}{1 + i\omega R_2 C_2}$  – импедансы обратной связи. Из качественного анализа выражения (11) следует, что при  $\omega \to 0$  знаменатель  $|\tilde{Z}_1(\omega)| \to \infty$  и  $|\tilde{K}_B(\omega)| \to 0$ ; при  $\omega \to \infty$  числитель  $|\tilde{Z}_1(\omega)| \to 0$  и коэффициент усиления также будет стремиться к нулю.

В области низких частот определяющим будет последний сомножитель, а в области высоких частот - второй. Соответственно, при условии  $R_2C_2 \ll$   $R_1C_1$ нижняя и верхняя частоты такого усилителя будут (см. лабораторную работу "RC-цепи первого порядка")

$$
\mathbf{f}_{\rm H} = 1/2\pi \mathbf{R}_1 \mathbf{C}_1, \quad \mathbf{f}_{\rm B} = 1/2\pi \mathbf{R}_2 \mathbf{C}_2. \tag{12}
$$

В расчетах предполагалось, что  $|\tilde{B}K_o|\gg 1$ . Если это условие не выполняется, то в этом случае следует учитывать зависимость  $\tilde K_o$  от частоты и использовать формулу (5).

Можно доказать, что и в случае неинвертирующего усилителя с теми же импедансами  $\tilde{Z}_1(\omega) = R_1 + 1/i\omega C_1$  и  $\tilde{Z}_2(\omega) = \frac{R_2}{1+i\omega R_2 C_2}$ , верхняя и нижняя частоты будут определяться формулами (12) (см. [4], с. 62-67).

Если из схемы усилителя исключить емкость  $C_2$ , то получим фильтр высоких частот, который пропускает только высокие частоты  $f > f_H$  $1/2\pi R_1C_1$  (см. рис. 4в); если же исключить  $C_1$ , то получим фильтр нижних частот, пропускающий только низкие частоты  $f < f_{\rm B} = 1/2\pi R_2 C_2$ (см. рис. 46).

#### Практическая часть 6

#### 6.1 Измерение частоты единичного усиления.

Измерение частоты единичного усиления  $f_1$  проводится косвенным методом на падающем участке АЧХ неинвертирующего усилителя (см. рис. 3), на котором коэффициент усиления схемы с ООС  $\tilde{K}_B(f)$  практически совпадает с собственным коэффициентом усиления ОУ  $\tilde K_o(f)$ .

Для этого соберите неинвертирующий усилитель с цепью обратной связи, имеющей параметры $\tilde{Z}_1 = R_1 = 1$ к<br/>Ом и $\tilde{Z}_2 = R_2 = 100$ к<br>Ом. Настройте генератор сигналов так, чтобы амплитуда гармонического напряжения на его выходе составляла около 10мВ. Подключите источник питания к операционному усилителю. На неинвертирующий вход усилителя подайте сигнал с генератора. На один вход осциллографа подайте выходной сигнал собранного усилителя, другой вход осциллографа соедините с входом усилителя.

Измерьте зависимость модуля коэффициента усиления  $|\tilde K_B(f)|$  от частоты сигнала, подаваемого на вход усилителя. Обычно удобно измерять зависимость, увеличивая частоту для каждой следующей измеряемой точки в 3 раза вплоть до частоты единичного усиления. Величину амплитуды входного сигнала на каждой частоте нужно выбрать такой, чтобы выходной сигнал не "обрезался" и не имел нелинейных искажений.

Постройте график зависимости  $|\tilde K_B(f)|$  в логарифмическом масштабе по обоим осям. Используя формулу (10), определите значение частоты единичного усиления  $f_1$  для нескольких частот на падающем участке полученной кривой. Значения  $f_1$ , полученные таким способом в указанном диапазоне частот, должны получаться примерно одинаковыми.

### 6.2 Расчет усилителя на основе ОУ

Типичное задание: Для конкретной схемы усилителя (см. рис. 4) преподавателем заданы: максимальный коэффициент усиления  $K_{\text{max}}$ ,  $f_{\text{H}}$  и(или)  $f_{\rm B}$ , форма АЧХ усилителя, инвертирующий или неинвертирующий усилитель.

По заданной преподавателем АЧХ усилителя определите схему цепи отрицательной обратной связи. Используйте резисторы, имеющие сопротивления в пределах от 1 кОм до 300 кОм (много больше выходного сопротивления ОУ, но много меньше входного сопротивления осциллографа). Сопротивление  $R_1$  выбирается произвольно в этом диапазоне, а  $R_2 = K_{\text{max}} \cdot R_1$ (для инвертирующего усилителя) или  $R_2 = (K_{\text{max}} - 1) \cdot R_1$  (для неинвертирующего).

Исходя из заданных значений верхней и(или) нижней частот, а также выбранных сопротивлений, рассчитайте емкости  $C_1$  и(или)  $C_2$  (см. формулы (12)). Проверьте, есть ли полученные вами значения емкостей в наличии, при необходимости скорректируйте расчет.

### 6.3 Измерение АЧХ и ФЧХ усилителя с обратной связью на основе ОУ

Перед сборкой схемы усилителя измерьте величины взятых вами сопротивлений и емкостей и запишите полученные значения. При расчете теоретических кривых используйте эти значения.

После сборки усилителя, подключите к нему питание, вход усилителя соедините с генератором гармонических сигналов и одним из каналов осциллографа, выход - с другим каналом осциллографа.

Проверьте, что усилитель действительно работает. Для этого подайте сигнал на частоте между верхней и нижней заданными частотами (для схем с единственной емкостью в частотных диапазонах  $f > 10 \cdot f_H$  и  $f <$  $f_{\rm B}/10$ ) и оцените коэффициент усиления: он должен быть близок к  $K_{\rm max}$ (см. рис. 4). Если в выходном сигнале появляются нелинейные искажения, то надо уменьшить амплитуду входного гармонического сигнала.

Измерьте зависимость коэффициента передачи $\widetilde{K}_B(f)$ от частоты входного сигнала (АЧХ  $|\widetilde{K}_B(f)|$  и ФЧХ  $\arg \widetilde{K}_B(f)$ ) в диапазоне частот от  $f_{\text{H}}/10$ до  $f_{\scriptscriptstyle \rm B} \cdot 10$ (для схем с единственной емкостью в диапазоне $f_{\scriptscriptstyle \rm H}/10$ до выхода на плато и с плато до  $f_{\rm B} \cdot 10$ ). Преподаватель может задать любую другую цепь ООС для собираемого усилителя.

### Сравнение экспериментальных данных с теорети- $6.4$ ческими

Постройте измеренные графики АЧХ  $|\widetilde{K}_B(f)|$  и ФЧХ  $\arg \widetilde{K}_B(f)$  усилителя в логарифмическом масштабе по обоим осям. Нанесите на график АЧХ теоретическую кривую, рассчитанную для ваших значений R и C по формулам  $(4)$  или  $(6)$ .

Определите максимальный коэффициент усиления, найдите верхнюю и(или) нижнюю частоту для экспериментально измеренной АЧХ. Сравните экспериментально измеренные значения этих параметров с расчетными для взятых вами элементов. Объясните отличия.

#### Контрольные вопросы  $\overline{7}$

- 1. Что такое операционный усилитель?
- 2. Что нужно подключить к операционному усилителю для его нормальной работы?
- 3. Какие характеристики операционного усилителя вы знаете? Расскажите, как их определить и каковы их типичные значения.
- 4. Что такое положительная и отрицательная обратная связь?
- 5. Нарисуйте схему инвертирующего (неинвертирующего) усилителя, выведите формулы их коэффициентов усиления.
- 6. Получите формулу для коэффициента усиления, нарисуйте АЧХ, найдите верхнюю/нижнюю частоту для схемы, заданной преподавателем (например, для схем на рис.4).

7. В каких случаях необходимо учитывать нелинейность операционного усилителя?

#### Содержание отчета 8

- Принципиальные схемы неинвертирующего и инвертирующего усилителей на основе ОУ.
- Таблицы с данными для построения АЧХ и ФЧХ усилителей.
- Графики АЧХ и ФЧХ усилителей.
- Расчеты верхней и нижней частот, коэффициентов усиления, выполненные по результатам измерений.
- Анализ результатов расчета и эксперимента.

# Приложение А: Расчет частотных характеристик усилителей с обратной связью

Теперь остановимся на частотных характеристиках усилителя, строящегося на основе ОУ с обратной связью. Как было показано, для частот  $f \gg f_B$ выражение (9) принимает вид

$$
|K_o(f)|f = K_o(0)f_B = \text{const.}\tag{13}
$$

Коэффициент усиления при наличии цепи отрицательной обратной связи с коэффициентом передачи $\tilde{B}$ имеет вид:

$$
|\tilde{K}_B(\omega)| = \frac{\tilde{K}_o(\omega)}{1 - \tilde{B}(\omega)\tilde{K}_o(\omega)}.
$$
\n(14)

При  $|\tilde{B}K_o(\omega)| \ll 1$  амплитудно-частотная характеристика усилителя  $\tilde{K}_B(f)$  совпадает с характеристикой ОУ  $\tilde{K}_o(f)$ (см. Рис. 7).

Найдем верхнюю частоту  $\bar{\omega}_B = 2\pi \bar{f}_B$  для неинвертирующего усилителя с цепью обратной связи, если  $\tilde{Z}_1(\omega) = R_1$  и  $\tilde{Z}_2(\omega) = R_2$ .

Из соотношений (14,7), считая, что на частотах  $\omega \gg \bar{\omega}_{\rm B} \tilde{B} = -R_1/(R_1 +$  $R_2$ ) и  $|K_o(0)| \gg 1$ , получим

$$
|\tilde{K}_B(\omega)| \simeq \frac{1}{B\sqrt{1 + (\omega/\omega_B|\tilde{B}|K_o(0))^2}}.\tag{15}
$$

Следовательно, верхняя частота усилителя будет равна

$$
\bar{\omega}_{\rm B} = \omega_{\rm B} K_o(0) / K_m(\bar{\omega}_{\rm B}),\tag{16}
$$

где  $K_m(\bar{\omega}_B) = 1 + R_2/R_1 = 1/|\tilde{B}|$  – коэффициент усиления неинвертирующего усилителя. Отсюда следует

$$
\bar{f}_{\mathrm{B}}K_m(\bar{f}_{\mathrm{B}}) = f_{\mathrm{B}}K_o(0) = \text{const},\tag{17}
$$

так как  $K_o(0)$  и  $f_B$  являются характеристиками конкретного ОУ и не зависят от факта наличия цепи обратной связи. Видно, что при  $K_m(\bar{f}_B) = 1$ верхняя частота  $\bar{f}_B$  есть частота единичного усиления  $f_1$ . Выражение (17) при этом имеет вид:

$$
K_m(\bar{f}_{\mathrm{B}})\bar{f}_{\mathrm{B}}=f_1,
$$

которое также справедливо и для частот  $f > \bar{f}_B$ .

Таким образом, произведение коэффициента передачи ОУ с обратной связью на полосу пропускания усилителя равно полосе единичного усиления. Например, при создании усилителя с полосой пропускания 20 кГц на основе ОУ, частота единичного усиления которого  $f_1 \simeq 0.8 M \Gamma$ ц, коэффициент передачи усилителя не может быть более величины

$$
|K_m| = f_1/f_B = 40.
$$
 (18)

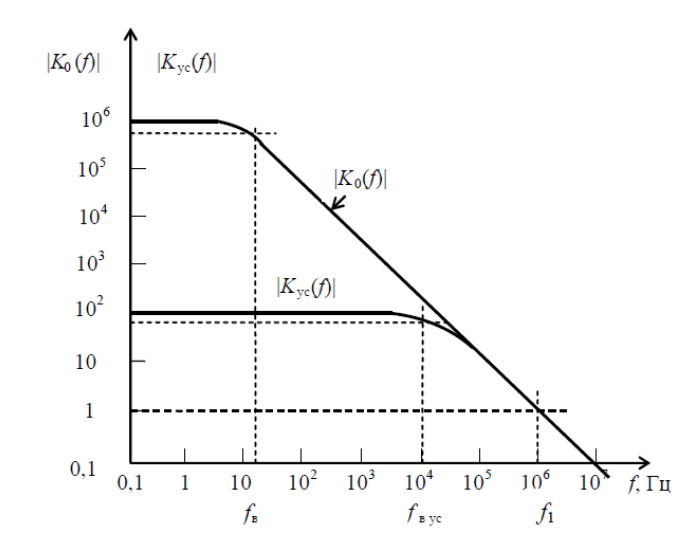

Рис. 7: Типичные зависимости собственного коэффициента передачи ОУ  $\tilde K_o(f)$  и коэффициента передачи ОУ с цепью ООС  $\tilde K_\text{yc}(f)$  от частоты

# Список литературы

- [1] Основы радиофизики. А.А. Белов, Г.В. Белокопытов, Ю.И. Кузнецов, А.С. Логгинов, И.В. Иванов, К.С. Ржевкин; под ред. А.С. Логгинова.– М.: Изд-во УРСС, 1996.
- [2] И.Т. Трофименко, Е.В. Лебедева, Н.С. Седлецкая. Практикум по радиоэлектронике. Под ред. А.П. Сухорукова.– М.: Изд-во Мос. ун-та, 1997.
- [3] Краткое пособие по радиофизике. Ю.И. Воронцов, И.А. Биленко; под ред. А.С. Логгинова, Изд-во КДУ, 2007.
- [4] Ю.И. Кузнецов, А.С. Логгинов, В.П. Митрофанов. Усилители и RCгенераторы низкой частоты на транзисторах и интегральных схемах.– М.: Физический факультет МГУ им. М.В. Ломоносова, 2009.